# Drawing syntax: analyses

*Sofia Stroustrup & Mikkel Wallentin*

*14 December 2016*

**In this document we include code and output from statistical analyses made in R on the dataset for the manuscript: Stroustrup & Wallentin: What's left is the subject: Syntax influences lateralized imagery for sentences**

**Load data**

**\_\_**

```
setwd("~/Documents/matlab_files/tegne_saetninger")
library(xlsx)
tegneData <- read.xlsx("drawing_syntax_data.xlsx","new_coding_consensus")
```
#### **Preprocess data**

```
# Remove one drawing that did not contain human characters
tegn<-subset(tegneData, Male_drawn_left!="na")
```

```
#Make factor out of dependent variable
tegn$Male_drawn_left<-factor(tegn$Male_drawn_left)
```

```
#Make a factor out of verbs
tegntemp<-subset(tegn,select = c(Slaar,Sparker,Kysser,Traekker,Forfoelger,Skubber,Udpeger, Skyder ))
tegn$verbs<- factor(apply(tegntemp, 1, function(x) which(x == 1)), labels = colnames(tegntemp))
rm(tegntemp)
```
#### **Descriptive statistics**

**\_\_\_**

**A chi-squared test to see if males are on average drawn more to the left.**

```
#A chi-squared test to see if males are on average drawn more to the left.
prop.test(sum(tegn$Male_drawn_left==1), length(tegn$Male_drawn_left))
```

```
##
## 1-sample proportions test with continuity correction
##
## data: sum(tegn$Male_drawn_left == 1) out of length(tegn$Male_drawn_left), null probability 0.5
## X-squared = 3.4637, df = 1, p-value = 0.06273## alternative hypothesis: true p is not equal to 0.5
## 95 percent confidence interval:
## 0.4986471 0.5528879
## sample estimates:
```
## p ## 0.5258427

**\_\_**

**A trend towards males being drawn more often to the left than females, but not significant.**

```
A table showing the proportion of males drawn left given the independent variables
```

```
# A table showing the proportion of males drawn left as a function of the independent variables
aggdata <-aggregate(as.numeric(tegn$Male_drawn_left)-1,
   by=list(tegn$Male_first, tegn$Male_active,tegn$Male_subject),
                 FUN=mean, na.rm=TRUE)
library(reshape)
names(aggdata)<-c('Male_first','Male_active','Male_subject','% Male left')
aggdata
## Male_first Male_active Male_subject % Male left
## 1 0 0 0 0.2994012
## 2 1 0 0 0.4491018
```
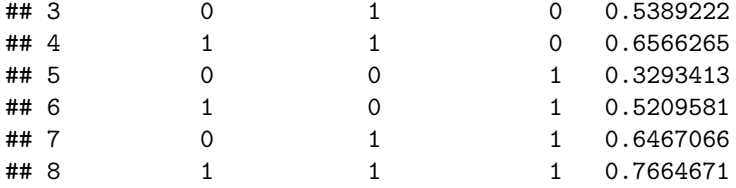

**Male drawn on left given 0) Female named first, 1) Male first**

```
#Male drawn on left given 0) Female first, 1) Male first
aggdataF<-aggregate(as.numeric(tegn$Male_drawn_left)-1,
    by=list(tegn$Male_first),
                    FUN=mean, na.rm=TRUE)
names(aggdataF)<-c('Male_first','% Male left')
aggdataF
```
## Male\_first % Male left ## 1 0 0.4535928 ## 2 1 0.5982009

```
Male drawn on left given 0) Female Active part, 1) Male active part
```

```
#Male drawn on left given 0) Female Active part, 1) Male active part
aggdataA<-aggregate(as.numeric(tegn$Male_drawn_left)-1,
   by=list(tegn$Male_active),
                   FUN=mean, na.rm=TRUE)
names(aggdataA)<-c('Male_active','% Male left')
aggdataA
## Male_active % Male left
```
## 1 0 0.3997006 ## 2 1 0.6521739 **Male drawn on left given 0) Female Subject, 1) Male subject**

```
#Male drawn on left given 0) Female Subject, 1) Male subject
aggdataS<-aggregate(as.numeric(tegn$Male_drawn_left)-1,
   by=list(tegn$Male_subject),
                   FUN=mean, na.rm=TRUE)
names(aggdataS)<-c('Male_subject','% Male left')
aggdataS
## Male_subject % Male left
## 1 0 0.4857571
```
## 2 1 0.5658683

**Bar diagram for all conditions with line indicating 50% chance level**

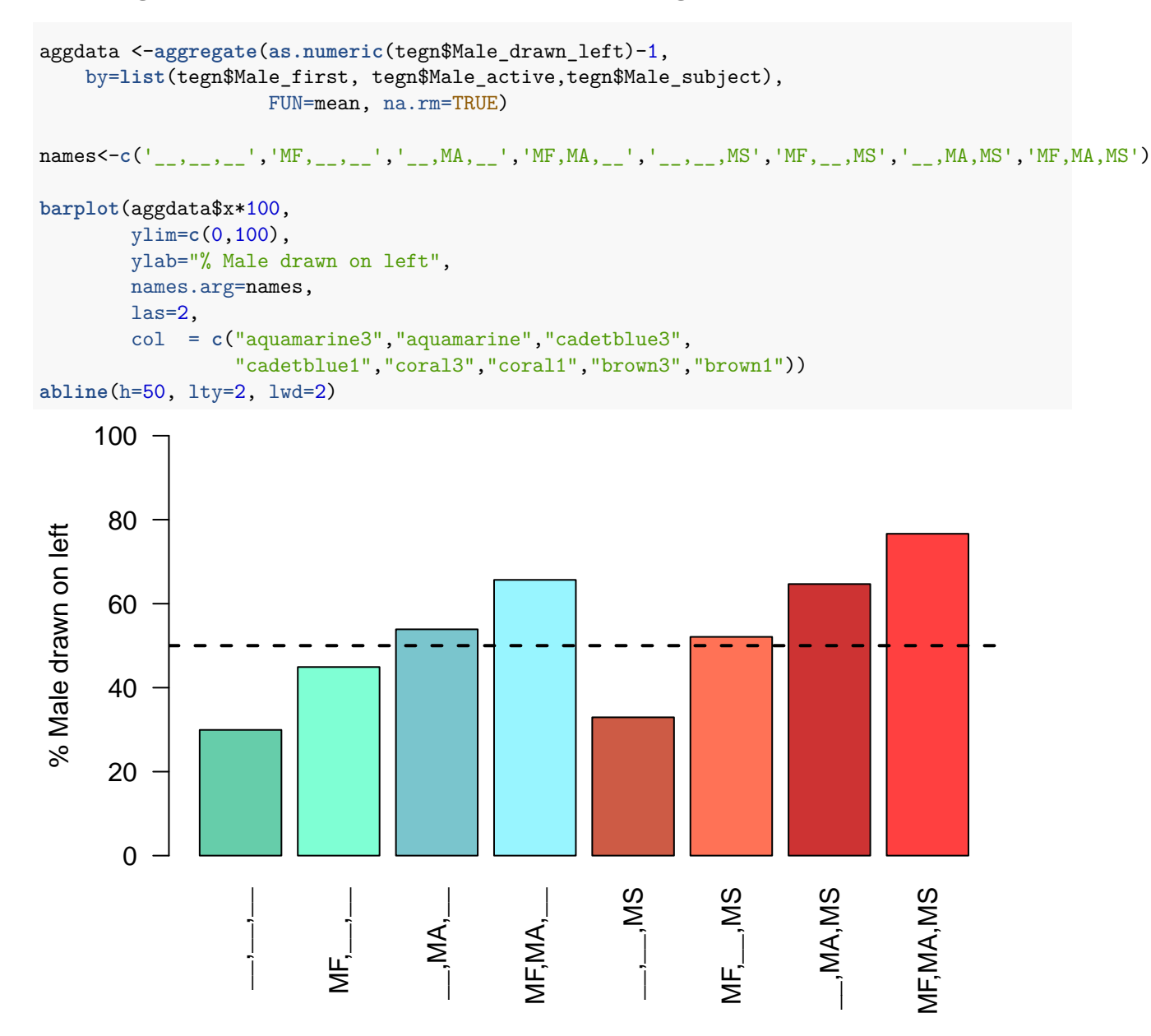

### **Separate Analysis of verbs**

**\_\_\_**

```
library(lme4)
## Warning: package 'lme4' was built under R version 3.2.5
#Analysing the effects of verbs
mv <- glmer(Male_drawn_left ~ verbs + (1|Participant)+(1|Stimulus_set), data=tegn,family=binomial)
summary(mv)
## Generalized linear mixed model fit by maximum likelihood (Laplace
## Approximation) [glmerMod]
## Family: binomial ( logit )
## Formula: Male_drawn_left ~ verbs + (1 | Participant) + (1 | Stimulus_set)
## Data: tegn
##
## AIC BIC logLik deviance df.resid
    ## 1860.6 1912.5 -920.3 1840.6 1325
##
## Scaled residuals:
## Min 1Q Median 3Q Max
## -1.2445 -1.0411 0.8393 0.9404 1.1691
##
## Random effects:
## Groups Name Variance Std.Dev.
## Participant (Intercept) 4.730e-06 0.002175
## Stimulus_set (Intercept) 3.293e-02 0.181470
## Number of obs: 1335, groups: Participant, 167; Stimulus_set, 8
##
## Fixed effects:
## Estimate Std. Error z value Pr(>|z|)
## (Intercept) 0.12637 0.16862 0.749 0.454
## verbsSparker 0.04859 0.22043 0.220 0.826
## verbsKysser 0.11131 0.22113 0.503 0.615
## verbsTraekker -0.14507 0.21999 -0.659 0.510
## verbsForfoelger -0.02423 0.22014 -0.110 0.912
## verbsSkubber 0.02427 0.22032 0.110 0.912
## verbsUdpeger -0.16922 0.22001 -0.769 0.442
## verbsSkyder -0.07261 0.22004 -0.330 0.741
##
## Correlation of Fixed Effects:
## (Intr) vrbsSp vrbsKy vrbsTr vrbsFr vrbsSkb vrbsUd
## verbsSparkr -0.652
## verbsKysser -0.650 0.497
## verbsTrakkr -0.654 0.500 0.498
## verbsFrflgr -0.653 0.500 0.498 0.501
## verbsSkubbr -0.653 0.499 0.498 0.500 0.500
## verbsUdpegr -0.654 0.500 0.498 0.501 0.501 0.500
## verbsSkyder -0.654 0.500 0.498 0.501 0.501 0.500 0.501
```
## **Model comparison**

**\_\_\_**

**\_\_\_**

**We compare a complex and a simple model (see main article for details)**

```
library(lme4)
#In order to compare models were one has included participant gender,
#we need to exclude one participant who did not reveal his/her gender and
#one who were ambidextrous.
#Participants and stimulus set are included as random effects.
tegn2<-subset(tegn,Participant_Gender !="Not reported")
tegn2<-subset(tegn2,Hand !="A")
#Fitting a simple model with only main effects.
m1 <- glmer(Male_drawn_left ~ Male_first+Male_active+Male_subject
           + (1|Participant)+(1|Stimulus_set), data=tegn2,family=binomial)
#Fitting af complex model including both language bias, handedness,
#gender, main effects and interactions.
m2 <- glmer(Male_drawn_left ~ Male_active*Male_first*Male_subject+Hand+Lang_bias+Participant_Gender+
          (1|Participant)+(1|Stimulus_set),
         data=tegn2,family=binomial)
#Making a model comparison
anova(m1,m2)
## Data: tegn2
## Models:
## m1: Male_drawn_left ~ Male_first + Male_active + Male_subject + (1 |
## m1: Participant) + (1 | Stimulus_set)
## m2: Male_drawn_left ~ Male_active * Male_first * Male_subject + Hand +
## m2: Lang_bias + Participant_Gender + (1 | Participant) + (1 |
## m2: Stimulus_set)
## Df AIC BIC logLik deviance Chisq Chi Df Pr(>Chisq)
## m1 6 1691.6 1722.7 -839.82 1679.6
## m2 13 1701.4 1768.7 -837.68 1675.4 4.2706 7 0.7481
```
**We find no differences between the complex and the simple model. Thus we report results from the simple model, using the full data set.**

**Main analysis using simple model**

**\_\_\_**

```
#We re-introduce data from participants who did not reveal their gender
#or were ambidextrous
m3 <- glmer(Male_drawn_left ~ Male_first+Male_active+Male_subject+ (1|Participant)+(1|Stimulus_set),
          data=tegn,family=binomial)
#Finding z-statistics from simple model
summary(m3)
## Generalized linear mixed model fit by maximum likelihood (Laplace
## Approximation) [glmerMod]
## Family: binomial ( logit )
## Formula: Male_drawn_left ~ Male_first + Male_active + Male_subject + (1 |
## Participant) + (1 | Stimulus_set)
## Data: tegn
##
## AIC BIC logLik deviance df.resid
## 1727.6 1758.7 -857.8 1715.6 1329
##
## Scaled residuals:
## Min 1Q Median 3Q Max
## -2.0700 -0.8804 0.5231 0.8555 1.8920
##
## Random effects:
## Groups Name Variance Std.Dev.
## Participant (Intercept) 0.05936 0.2436
## Stimulus set (Intercept) 0.04096 0.2024
## Number of obs: 1335, groups: Participant, 167; Stimulus_set, 8
##
## Fixed effects:
## Estimate Std. Error z value Pr(>|z|)
## (Intercept) -0.9391 0.1416 -6.631 3.34e-11 ***
## Male_first 0.6452 0.1172 5.505 3.70e-08 ***
## Male active 1.0935 0.1183 9.240 < 2e-16 ***
## Male_subject 0.3589 0.1166 3.078 0.00208 **
## ---
## Signif. codes: 0 '***' 0.001 '**' 0.01 '*' 0.05 '.' 0.1 ' ' 1
##
## Correlation of Fixed Effects:
## (Intr) Ml_frs Ml_ctv
## Male_first -0.457
## Male_active -0.464 0.093
## Male_subjct -0.441 0.029 0.050
```
**We find significant effects of Male named first, of Male being activ and of Male being grammatical subject.**

#### **Additional control analysis**

**\_\_\_**

**It was observed that a few participants wrote the sentences down above the drawings. This might have skewed the results.**

**We therefore make a control analysis in which we exclude the three participants.**

```
#Data excluding three additional participants who wrote the sentences above their drawings
tegn3<-subset(tegn,Participant !=c(36))
tegn3<-subset(tegn3,Participant !=c(83))
tegn3<-subset(tegn3,Participant !=c(94))
#Fit the simple model again
m4 <- glmer(Male_drawn_left ~ Male_first + Male_active + Male_subject + (1|Participant)+ (1|Stimulus_set),
            data=tegn3,family=binomial)
summary(m4)
```

```
## Generalized linear mixed model fit by maximum likelihood (Laplace
## Approximation) [glmerMod]
## Family: binomial ( logit )
## Formula: Male_drawn_left ~ Male_first + Male_active + Male_subject + (1 |
## Participant) + (1 | Stimulus_set)
## Data: tegn3
##
## AIC BIC logLik deviance df.resid
## 1697.1 1728.1 -842.5 1685.1 1305
##
## Scaled residuals:
## Min 1Q Median 3Q Max
## -1.9737 -0.8858 0.5144 0.8538 1.8914
##
## Random effects:
## Groups Name Variance Std.Dev.
## Participant (Intercept) 0.06722 0.2593
## Stimulus_set (Intercept) 0.03669 0.1915
## Number of obs: 1311, groups: Participant, 164; Stimulus_set, 8
##
## Fixed effects:
## Estimate Std. Error z value Pr(>|z|)
## (Intercept) -0.9496 0.1410 -6.734 1.65e-11 ***
## Male_first 0.6639 0.1184 5.608 2.05e-08 ***
## Male_active 1.0827 0.1195 9.062 < 2e-16 ***
## Male_subject 0.3726 0.1177 3.165 0.00155 **
## ---
## Signif. codes: 0 '***' 0.001 '**' 0.01 '*' 0.05 '.' 0.1 ' ' 1
##
## Correlation of Fixed Effects:
## (Intr) Ml_frs Ml_ctv
## Male_first -0.465
## Male_active -0.472 0.095
## Male_subjct -0.448 0.031 0.052
```
**Results are the same. Thus we report the effects of the analysis which includes the most participants.**

**\_\_\_**